# **INNOSAT ATTITUDE CONTROL SYSTEM BASED ON ADAPTIVE NEURO-CONTROLLER**

Siti Maryam Sharun<sup>1</sup>, Mohd Yusoff Mashor, Norhayati Mohd Nazid, Sazali Yaacob and Wan Nurhadani Wan Jaafar<sup>2</sup>

> *School of Mechatronic Engineering Universiti Malaysia Perlis*

> > *siti\_mrym@ymail.com1*

Wan Nurhadani Wan Jaafar2

*Institute of Engineering Mathematic Universiti Malaysia Perlis*

*hadani@unimap.edu.my2*

# **ABSTRACT**

The current research focuses on the designing of an intelligent controller for the Attitude Control System (ACS) of the Innovative Satellite (InnoSAT). The InnoSAT mission is to demonstrate local innovative space technology amongst the institutions of higher learning in the space sector. In this study, an Adaptive Neuro-controller (ANC) based on the Hybrid Multi Layered Perceptron (HMLP) network has been developed. The Model Reference Adaptive Control (MRAC) system is used as a control scheme to control a time varying systems where the performance specifications are given in terms of a reference model. The Weighted Recursive Least Square (WRLS) algorithm will adjust the controller parameters to minimize error between the plant output and the model reference output. The objective of this paper is to analyse the time response and the tracking performance of the ANC based on the HMLP network and the ANC based on the standard MLP network for controlling an InnoSAT attitude. These controllers have been tested using an InnoSAT model with some variations in operating conditions such as varying gain, measurement noise and disturbance torques. The simulation results indicated that the the ANC based on the HMLP network is adequate to control satellite attitude and give better results than the ANC based on the MLP network**.**

**Keywords:** Attitude control system, Adaptive Neuro-controller, Innovative satellite, Hybrid multi layered perceptron, Model reference adaptive control, Weighted recursive least square.

# **INTRODUCTION**

Small satellites have become more popular in the last few decades due to their relative simplicity resulting in an attractive short period of design and in low cost (Bushenkov, 2002; Martinelli & Pena, 2005). Beginning in 1999, the California Polytechnic State University and the Stanford University developed the CubeSat specifications to help universities worldwide to perform space science exploration. The InnoSAT is a nano class satellite and is based on the basic unit CubeSat. A CubeSat is a type of miniaturized satellite for space research that usually of  $10 \text{cm} \times 10 \text{cm}$ , a volume of exactly one liter, weighs no more than one kilogram, and typically uses commercial, off-theshelf electronics components (Gregory, 2004). The InnoSAT consists of a few CubeSats stacked together, which carries a few payloads designed by Astronautic Technology Sdn. Bhd. (ATSB) and Malaysia Universities. Figure 1 shows the external view of the InnoSAT (Yusoff, Hamzah & Arshad, 2009).

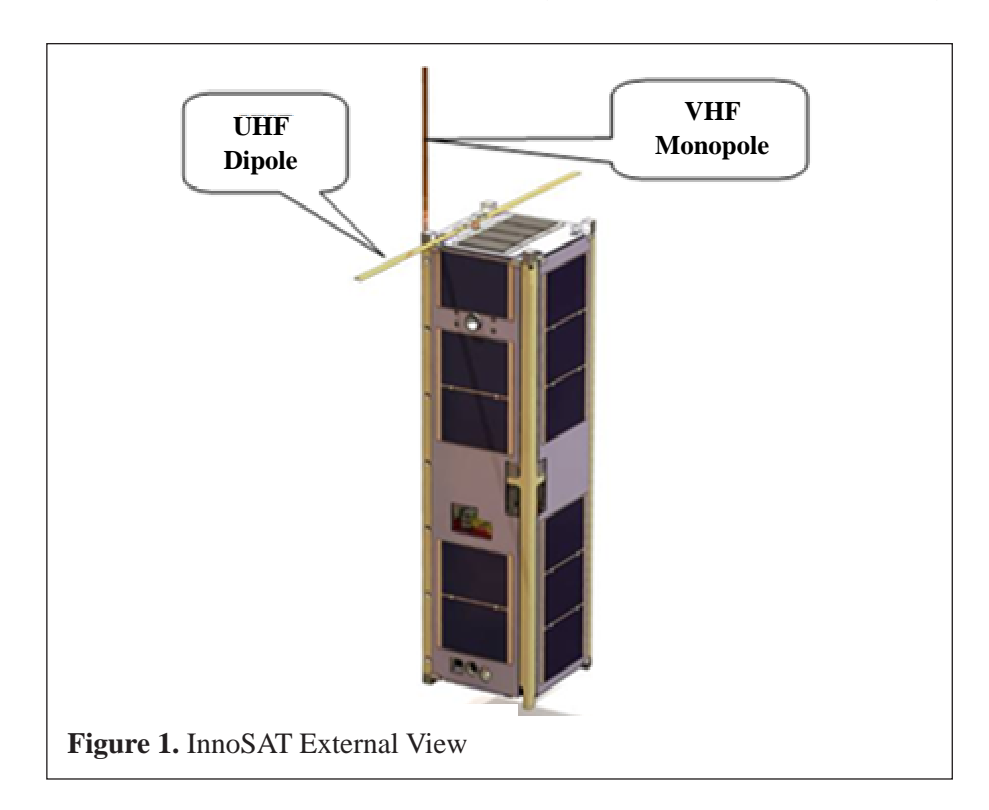

The Attitude Control System (ACS) is part of the attitude determination and control system payload. The ACS fully operates as a three-axis attitude stabilization control system. Attitude refers to the coordinate for satellite movement in space where the coordinates are the data of X, Y and Z axes. The data are the main information to evaluate the movement of the satellite (Yaakop, Yaacob, Saad & Harihran, 2009). The usual ACS used in small or large satellites includes several kinds of sensors, actuators and an on-board computer that processes the data through a control algorithm (Martinelli & Pena, 2005).

The MLP network is a variant of the Multilayer Feedforward neural network. It can be trained to form arbitrary decision surfaces in the input space. However, the training process of the multilayer perceptron takes a large computation time and often leads to local minimum problems (Mat Isa & Mamat, 2010). In the satellite attitude control system, a few controllers have been developed by using the neural network (Krishnakumar, Rickard & Bartholomew, 1995; Hao Sun & Zhang, 2004; Talebi & Patel, 2005; Sivaprakash & Shanmugam, 2005). The development of an intelligent real time control system based on neural network is possible for the satellite in space that has been exposed to non-probabilistic uncertainties such as sun flare and time-dependant noises in measurement (Zak, 2003).

A few performance comparisons have been done between the adaptive neurocontroller based on the HMLP network and other controllers. The results show that the ANC based on the HMLP network have given significant improvement in the performance of controlling unstable systems (Sharun, Mashor, Jaafar, Yaacob & Norhayati, 2010a; Sharun et al., 2010b & Sharun et al., 2010c). In the current study, the advantages of the HMLP network and the WRLS algorithm are combined to improve the performance of tracking control techniques in various operating conditions such as noise, varying gain and disturbance torques.

# **MODEL OF SATELLITE**

Since the InnoSAT model is dealing with second-order systems, some damping control must also be provided to improve stability. Thus the control torques will have to include a term that is dependent on the attitude rates to be measured or estimated. The control torques to be activated are normally a function of the attitude errors. The simplest torque control law is based on the Euler angle errors. For a satellite with a diagonal inertia matrix and small Euler angle rotations, the attitude dynamic equations can be approximated as (Sidi, 2001):

$$
T_{dx} + T_{cx} = I_x \ddot{\phi}
$$
  
\n
$$
T_{dy} + T_{cy} = I_y \ddot{\theta}
$$
  
\n
$$
T_{dz} + T_{cz} = I_z \ddot{\phi}
$$
\n(1)

The Euler angles  $\emptyset$ ,  $\Theta$  and  $\emptyset$  are defined as the rotational angles about the restallite hedy area  $\emptyset$ , chout the Y aris:  $\Omega$  about the Y aris: and  $\emptyset$ , about the satellite body axes:  $\emptyset$ , about the X axis;  $\Theta$ , about the Y axis; and  $\varphi$ , about the Z axis. The term  $\omega_o$  represents the orbital angular velocity of the satellite.  $T_c$ 's are control moments to be used for controlling the attitude motion of the  $T_c$  is and  $T_d$ 's are those moments due to different disturbing environmental saleme, and  $T_d$  3 are those moments due to directly distributed phenomena.  $I_x$ ,  $I_y$  and  $I_z$  are the moments of inertia for the satellite body. These are second order linear differential equations of the Euler angles. The Laplace Transform of the Roll, Pitch and Yaw axes from Equal 1 are given by:  $Z$  axis. The term  $\omega_0$  $T_c$ 's satellite body axes:  $\emptyset$ , about the X axis;  $\Theta$ , about the Y axis; and Z axis. The term  $\omega_o$  represents the orbital angular velocity  $T_c$ 's are control moments to be used for controlling the attitude

$$
s^{2}\phi_{(s)} - s\phi_{(0)} - \dot{\phi}_{(0)} = \frac{T_{dx}}{I_{x}} + \frac{T_{cx}}{I_{x}}
$$
  

$$
s^{2}\theta_{(s)} - s\theta_{(0)} - \dot{\theta}_{(0)} = \frac{T_{dy}}{I_{y}} + \frac{T_{cy}}{I_{y}}
$$
  

$$
s^{2}\phi_{(s)} - s\phi_{(0)} - \dot{\phi}_{(0)} = \frac{T_{dz}}{I_{z}} + \frac{T_{cz}}{I_{z}}
$$
 (2)

The Euler angles and their derivatives with subscript 0 represent the initial<br>conditions of the satellite ettitude about its equilibrium position. For the conditions of the satellite attitude about its equilibrium position. For the InnoSAT, the initial angles for all axes ( $\emptyset$  (0),  $\theta$  (0),  $\emptyset$  (0) are assumed to be zero. Consequently, the transfer function of the InnoSAT model for Roll, Pitch and Yaw axes equation are simplified as Equal 3: - The and can also equal *<sup>j</sup> jiij tvwbtvwFwty I d Y aw* axes equation are s  $\frac{1}{2}$  and  $\frac{1}{2}$ )<br>ti<br>a conditions of the satellite attitude<br>
Inne SAT, the initial engles for all a The Eule

$$
\phi_{(s)} = \left[ \frac{T_{dx}}{I_x} + \frac{T_{cx}}{I_x} + \dot{\phi}_{(0)} \right] / s^2
$$
\n
$$
\theta_{(s)} = \left[ \frac{T_{dy}}{I_y} + \frac{T_{cy}}{I_y} + \dot{\theta}_{(0)} \right] / s^2
$$
\n
$$
\varphi_{(s)} = \left[ \frac{T_{dz}}{I_z} + \frac{T_{cz}}{I_z} + \dot{\phi}_{(0)} \right] / s^2
$$
\n(3)

### $\bf{DESIGN \: SCHEME \: OF \: ADAPTIVE \: NEURO-CONTROLLER}$ )<br>N SCHEME OF ADA*D*TIVE NEUDO-CONT *n* SCHEME OF ADAPTIVE NEURO-CONT

In this research, the control torque will be generated from the Adaptive<br>Name Controllar (ANC) A payrel patuagly solled the Uybrid Multi Layered In this research, the control torque with the generated from the realphyle Neuro\_Controller (ANC). A neural network called the Hybrid Multi-Layered Perceptron (HMLP) network has been selected as the basis for the ANC,

*ycydy*

whereas the Model Reference Adaptive Control (MRAC) has been chosen to be the controller scheme. Meanwhile, a Weighted Recursive Least Square (*WDI* S) *i d b*e the controller scheme. Meanwhile, a weighted Recursive Eeast Square (WRLS) algorithm is used as an adjustment mechanism to adjust the controller parameters in order to improve the stability of the satellite model's response.  $\overline{a}$ S) algorithm is used as an adjustment mechanism to adjust the controlle and the state of the (2) (2) (2) (2) (2) (2) (2) when we have a senate that if  $\frac{1}{2}$ and the contract of the contract of

### **Model Reference Adaptive Control System** *The Company Company I Deference Adentive Centrel System*

Mashor (2007) proposed the Model Reference Adaptive Control (MRAC) system as shown in Figure 2. In this MRAC, a reference model is chosen to generate the desired output trajectory and to ensure the output of the controlled system to the desired output trajectory and to ensure the output of the controlled generate the desired output trajectory and to ensure the output of the controlled<br>system tracking the desired reference output. In order to achieve the desired system performance in the sense of the closed-loop stability, adaptive laws are used to undate the controller parameter. A stable linear continuous-time are used to update the controller parameter. A stable linear continuous-time reference model is specified by the following differential equation (Mashor, 2007): 2007): *T*  $\overline{a}$ ontroller param  $\ddot{\phantom{0}}$  $\cup$ *z* and to update the controller parameter. A stable linear continuous-time is used to update the controller parameter. A stable linear continuous-time *x x* generate the desired output trajectory and to ensure the output of the Mashor (2007) propose  $\mathcal{O}(n)$  ) and  $\mathcal{O}(n)$  and  $\mathcal{O}(n)$  and  $\mathcal{O}(n)$  $\frac{1}{2}$ *z* ve Control (MRAC) **Solutive Control (MRAC)**  $\overline{0}$ J re finear continuous<br>rential equation (Mas

$$
y_m(t) = a_{m1} y_m(t-1) - a_{m2} y_m(t-2) + b_{m1} r(t-1) + b_{m2} r(t-2)
$$
 (4)

wherer  $r(t)$  is the reference input and  $y_m(t)$  is the reference model output; a and *h* are fixed model parameters and their values are chosen for any desired stable response for which the controlled system is expected to acquire. The model following error is defined by: are fixed model parameters herer  $r(t)$  is the reference are fixed model par  $h$  are fixed model.

| REFERENCES  | $y_m(t)$    |
|-------------|-------------|
| ADJUSTMENT  | $e(t)$      |
| $\theta(t)$ | MECHANSM    |
| $\theta(t)$ | $\theta(t)$ |

\nEXECHANISM

\n

| $e(t)$      |             |
|-------------|-------------|
| $\theta(t)$ | $\theta(t)$ |
| $\theta(t)$ | $\theta(t)$ |

\nFigure 2. Block Diagram of a Model Reference Adaptive Control System

$$
e(t) = y_m(t) - y_p(t) \tag{5}
$$

*ycydy*

# **Hybrid Multi-Layered Perceptron Network**  *zczdz ITT*

Cybenko (1989) and Funahashi (1989) have proved that the Multi-Layered *Paragritus* (MLD) naturals with an hidden layer is sufficiently complete to Perceptron (MLP) network with one hidden layer is sufficiently complete to approximate any continuous function with reasonable accuracy. However,  $\mathbf{r}$  the test is a general of the M<sub>T</sub> the training process of the MLP takes a large computation time and often leads to local minima problem. To reduce this problem, the MLP network with linear connection, called the Hybrid Multi-Layered Perceptron (HMLP) network was introduced which proved to have better performance than the conventional MLP network (Mashor, 2000). *z I s I I* )0()0()( 9) and Funahashi (1989) have network was introduced which pr

> In this current study, a HMLP network with one hidden layer as shown in Figure 3 has been selected as the basis for the ANC. The network allows *I*<sup>1</sup> Externe inputs to be connected directly to the output nodes with some weighted the inputs to be connected directly to the output nodes with some weighted connections to form a linear system (dotted line connections) parallel with the original non-linear system from the standard MLP model (continuous line 2 *i* connection). These additional linear input connections do not significantly increase the complexity of the MLP network since the connections are linear. Since the parameters of the network appear linearly within the network model, 2 the simple RLS algorithm is used to train the network. In this paper, both controllers have used the Weighted Recursive Least Square (WRLS) algorithm as a mechanism to adjust the controller parameters. eters of the network appear lin linear system from the standard en selected as the basis for rease the complexity of the MLP netwo<br>
> ce the parameters of the network appear the original non-linear system from the standard MLP model (continuous line study, a HMLP network veen selected as the basis  $\mathbf{n}$  $\overline{a}$ *x*  $\overline{a}$  $\frac{1}{1}$ *The complements of the network appear linearly with Since the parameters of the network appear linearly with*  $\mathcal{L}$  and  $\mathcal{L}$  and  $\mathcal{L}$  and  $\mathcal{L}$  are assumed to be zero.  $\blacksquare$  The intervals for all axes ( $\blacksquare$ ) and axes ( $\blacksquare$ ) are assumed to be zero.

The HMLP network with one hidden layer can be expressed by the following equation: equation:

$$
\hat{y}(t) = \sum_{j=1}^{n_h} w_j^2 F\left(\sum_{i=1}^{n_i} w_{ij}^1 v_i^0(t) + b_j^1\right) + \sum_{i=0}^{n_i} w_i^1 v_i^0(t)
$$
\n(6)

where  $w_{ij}^1$ ,  $w_j^2$  and  $w_i^l$  f or  $1 \le j \le n_h$  denote the weights in the first layer, where  $W_{ij}^i$ ,  $W_j^2$  and  $W_i^i$  *f* or  $1 \le j \le n_h$  denote the weights in the first layer, weights in the second layer and weights of the extra linear connections between the input and the output layers recreatively. Mean weights in the second rayer and weights of the extra finear connections between<br>the input and the output layers, respectively. Meanwhile,  $b_i^1$  and  $v_i^0$  denote the thresholds in the hidden nodes and the inputs that are supplied to the input lever generatively. The gumber of input nodes and hidden nodes are input layer, respectively. The number of input nodes and hidden nodes are<br>management of the same of the properties of  $F(x)$  is an activation function that is represented by  $n_i$  and  $n_n$  respectively.  $F(.)$  is an activation function that is normally selected as a sigmoid function: the input and the output layers, respectively. Meanwhile,  $b_j^1$  and  $v_i^0$  denote  $\alpha$  is the reference input and  $\alpha$  is the reference model output and  $\alpha$ 

$$
F(v(t)) = \frac{1}{1 + e^{-v(t)}}\tag{7}
$$

The weight  $w_{ij}^1$ ,  $w_j^2$  and  $w_i^l$  and the threshold,  $b_j^1$  are unknowns and should be selected to minimize the prediction error. They are defined as:  $\mathcal{L}$  and  $\mathcal{L}$  and  $\mathcal{L}$  $\mathcal{L}$ 

$$
\varepsilon(t) = y(t) - \hat{y}(t) \tag{8}
$$

where  $y(t)$  and  $\hat{y}(t)$  are the actual and the network outputs, respectively.

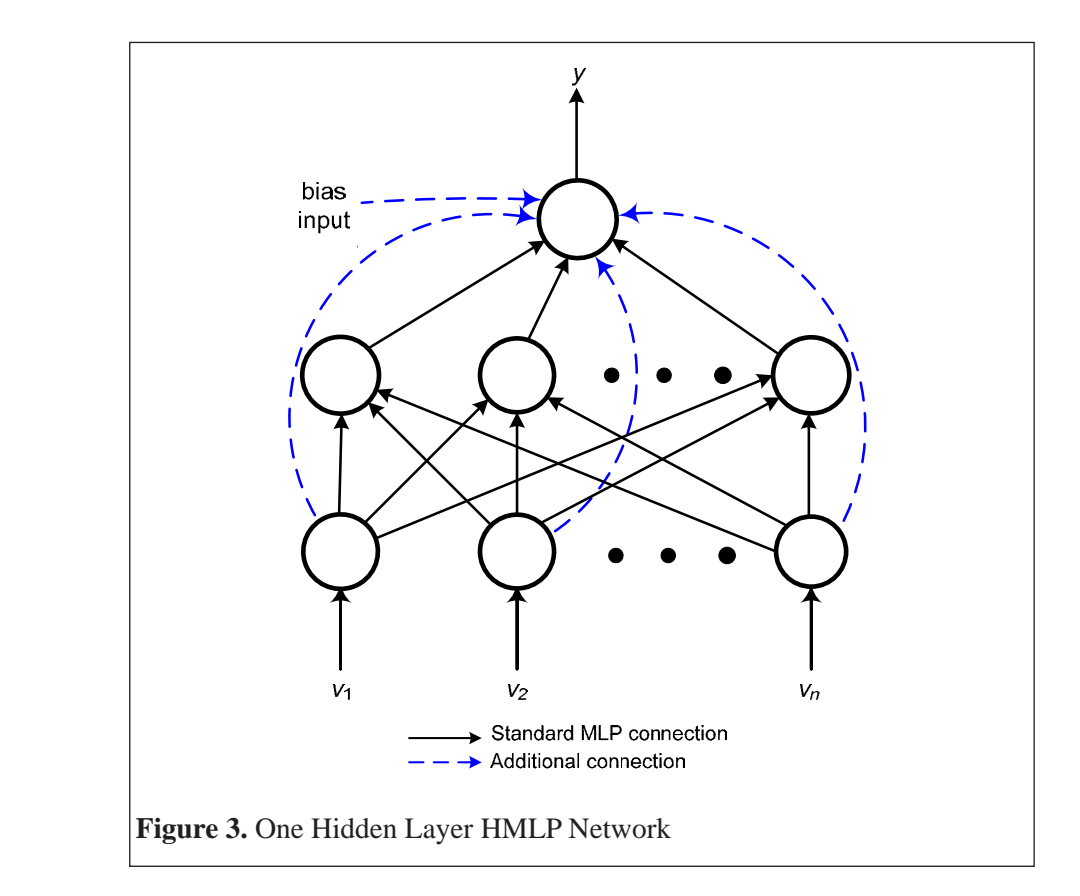

### **Adjustment Mechanism**

 )( <sup>1</sup> <sup>1</sup> )( *tv <sup>e</sup>*

The least square algorithm is one of the most used parameter estimators. Basically, this algorithm minimizes the cost function of the controlled output. The corrective adjustment is designed to make the satellite output approach the desired output. When applying to parameters or state estimation, the recursive least square algorithm presents two advantages, which are: to avoid matrix inversion in the presence of uncorrelated measurement errors, and needing smaller matrix sizes which means less need of memory storage (Pardal, Kuga & Moraes, 2009). In order to deal with parameters of varying plants, a weighted recursive least square (WRLS) will be used. Some modifications are required to enable the WRLS algorithm to estimate the controller parameters instead of the conventional estimation of plant parameters.

*tvF* (7)

)( <sup>1</sup>

For all  $t \ge t_0$ , given  $\hat{\theta}(t_0)$  and set P,  $(t) = \alpha [I]$ , the WRLS estimate  $\hat{\theta}(t)$  $\frac{1}{2}$  of an  $t \geq 0$ , given  $\sigma(v_0)$  and set  $\lambda$ ,  $(v) = \alpha + 1$ , the wides estimate  $\sigma(v_0)$  using the following recursive equations (Mashor, 2007): cursive equations (*wiashor*, 2007).  $t_0$ , given  $\hat{\theta}$  ( $t_0$ ) and set *P*, (*t*) <br>llowing recursive equations (*N*)  $\frac{1}{2}$   $\frac{1}{2}$  all  $t \geq t_0$ , given  $\hat{\Theta}(t_0)$  and set P,  $(t) = \alpha [I]$ , the WRLS estimate  $\hat{\Theta}(t)$ 

$$
\widehat{\Theta}(t) = \widehat{\Theta}(t-1) + K(t) \Big[ y(t) - \varphi^{T}(t) \widehat{\Theta}(t-1) \Big]
$$
(9)

$$
K(t) = P(t-1)\varphi(t)\left[\lambda(t)I + \varphi^T P(t-1)\varphi(t)\right]^{-1}
$$
\n(10)

$$
P(t) = \left[I - K(t)\varphi^{T}(t)\right]P(t-1)/\lambda(t)
$$
\n(11)

Equation (9) needs to be modified to become: *ttPttKItP* )(/)1()()()( *<sup>T</sup>* (11)

$$
\widehat{\Theta}(t) = \widehat{\Theta}(t-1) + K(t)e(t-1)
$$
\n(12)

where *e* is the difference between the plant output and the reference input.  $\varphi(t)$  is the information vector that consists of the controller inputs and  $\hat{\Theta}(t)$  is the vector of controller parameters. Other symbols are defined and assigned according to the standard WRLS algorithm that could be found in Astrom (1995). *tetaksis* (1993). *ttPttKItP* )(/)1()()()( *<sup>T</sup>* (11)  $\hat{\Theta}(t)$  is

Another modification that is required to speed up the learning process is resetting the covariant matrix  $P(t)$  and forgetting factor,  $\lambda(t)$  if the model following error becomes significantly large. The resetting is based on the following equation:

$$
P(t) = 10[I]
$$
  

$$
\lambda(t) = 0.95
$$
 (13)

#### **RESULTS AND DISCUSSIONS** 2 508.2008.20 *T sT*

In this section, the simulation results of the InnoSAT model are presented. The simulation results were produced for the controllers using some operating  $\overline{a}$ conditions such as varying gain, noise and disturbance. The performances of the controllers were evaluated based on time response and tracking performance in response to the model reference output. The InnoSAT characteristics and initial conditions for active control are shown in Table 1. )2()1(\*29.15 <u>Initial</u> Condit *tutuu* con *p*  $\alpha$  *s*  $\alpha$  *sx*  $\alpha$  *sx*  $\alpha$  *sx*  $\alpha$ 

#### Table 1  $1.4 \times 10^{-4}$  $1.40 \text{C}$  1: Table 1: Table 1: Table 1: Table 1 kerana semua symbol  $1.40 \text{C}$  Herana semua symbol 1: Table 1: Table 1: Table 1: Table 1: Table 1: Table 1: Table 1: Table 1: Table 1: Table 1: Table 1: Table 1: Table 1:

Pn. Siti Maryam Sharun (25 Oktober).

Pn. Siti Maryam Sharun (25 Oktober).

*InnoSAT Characteristics and Initial Conditions*  $\overline{1}$ . Page 53, Table baru untuk menggantikan Table 1: Table 1: Table 1: Table 1 kerana semua symbol 1: Table 1 kerana symbol 1: Table 1: Table 1: Table 1: Table 1: Table 1: Table 1: Table 1: Table 1: Table 1: Table 1:  $\frac{d}{dt}$  $\frac{1}{2}$  alm  $\alpha$  is table baru untuk menggantikan Table 1 kerana semua symbol symbol symbol symbol symbol symbol symbol symbol symbol symbol symbol symbol symbol symbol symbol symbol symbol symbol symbol symbol symbol s InnoSAT Characteristics and I

| Moment of inertia, $I_r$                           | $0.0327$ kg-m <sup>2</sup>       |
|----------------------------------------------------|----------------------------------|
| Moment of inertia, $I_v$                           | $0.0498 \text{ kg} - \text{m}^2$ |
| Moment of inertia, $I_z$                           | $0.0330 \text{ kg} - \text{m}^2$ |
| Orbital rate, $\omega_{0}$                         | $0.01095$ rad/s                  |
| Initial angular velocity, $\dot{\phi}_o$ (Roll)    | 5 deg                            |
| Initial angular velocity, $\dot{\theta}_o$ (Pitch) | 5 deg                            |
| Initial angular velocity, $\varphi_{\alpha}$ (Yaw) | 5 deg                            |
| Disturbance Torque, $T_{dx}$                       | $5x10^{-6}$ N-m                  |
| Disturbance Torque, $T_{dv}$                       | $5x10^{6}$ N-m                   |
| Disturbance Torque, $T_{dz}$                       | $5x10^{-6}$ N-m                  |
|                                                    |                                  |

The transfer function for roll, pitch and yaw axes after substituting the parameter value of the Inno SAT become: parameter value of the InnoSAT become: <u>and</u> and the second second second the second second second second second second second second second second second second second second second second second second second second second second second second second second s  $\sum_{i=1}^{n}$ 

$$
\phi_{(s)} = 30.58T_{dx} + 30.58T_{cx} + 5/s^2
$$
\n
$$
\theta_{(s)} = 20.08T_{dy} + 20.08T_{cy} + 5/s^2
$$
\n
$$
\phi_{(s)} = 30.21T_{dz} + 30.21T_{cz} + 5/s^2
$$
\n(14)

For this comparison, the InnoSAT model can be described by a different equation of the discrete form: )( *s dz cz dy dy dy dy*

$$
x(t) = 2 * x(t-1) - x(t-2) + K_p(t) * 15.29 * (u_{sx}(t-1) + u_{sx}(t-2))
$$
  
+ 15.29 \* (u<sub>dx</sub>(t-1) + u<sub>dx</sub>(t-2)) (15)

$$
y(t) = 2 * y(t-1) - y(t-2) + K_p(t) * 10.04 * (u_{sy}(t-1) + u_{sy}(t-2))
$$
  
+ 10.04 \* (u<sub>dy</sub>(t-1) + u<sub>dy</sub>(t-2)) (16)

is the information vector that consists of the controller inputs and is the

is the information vector that consists of the controller inputs and is the

$$
z(t) = 2 * z(t-1) - z(t-2) + K_p(t) * 15.10 * (u_{sz}(t-1) + u_{sz}(t-2))
$$
\n
$$
+ 15.10 * (u_{dz}(t-1) + u_{dz}(t-2))
$$
\n(17)

where is a varying gain, *′* are the controller output and *′* are the

where is a varying gain, *′* are the controller output and *′* are the

7. Page 52, paragraph 3, line 2: missing symbol and

where  $K_p(t)$  is a varying gain  $u_s$ 's are the controller output and  $u_d$ 's(t) are the constant disturbance torque. Meanwhile  $x(t)$ ,  $y(t)$  and  $z(t)$  are the output from the InnoSAT model for the Roll, Pitch and Yaw axes. Model reference has been selected as: output from the InnoSAT model for the Roll, Pitch and Yaw axes. Model the constant disturbance torque. Meanwhile  $x(t)$ ,  $y(t)$  and  $z(t)$  are the 8. Page 54, paragraph 1, line 1: missing symbol , *′* and *′* 8. Page 54, paragraph 1, line 1: missing symbol , *′* and *′* 8. Page 54, paragraph 1, line 1: missing symbol , *′* and *′*  $\frac{1}{2}$   $\frac{1}{2}$  and  $\frac{1}{2}$ are the controller output and *′* are the controller output and *′* are the controller output and *′* are the controller output and *′* are the controller output and *′* and *′* and *′* **and** *′* **and** *′* **and** *′* a varying gain  $u_s$ 's are the controller output and  $u_d$ 's( $t$ ) are

$$
y_m(t) = y_m(t-1) - 0.15y_m(t-2) + 0.15r(t-1)
$$
\n(18)

where  $r(t)$  is a square wave reference input signal. Parameter  $a_{m1} = 1$ ,  $a_{m2} =$  $-0.15$  and  $b_m = 0.15$  have been chosen such that a desired trajectory  $y_m(t)$  is<br>obtained for the plant output  $y_n(t)$  to follow. The east functions for the model obtained for the plant output  $y_p(t)$  to follow. The cost functions for the model following has been set to:  $\mathbf{P}$  en set to:

$$
e_m(t) = 0.7e(t) + 0.2\Delta e(t)
$$
 (19)

where  $e(t)$  is the proportional error and  $\Delta e(t)$  is the differential error. where  $e(t)$  is the proportional error and  $\Delta e(t)$  is the differential error. 

> With the same number of input, hidden and output nodes, the HMLP network will have extra weights that are equal to the number of input nodes. The equation for calculating the number of weight can be referred to Mashor (2000). For the comparison to be fair, the ANC based on the MLP network with extra hidden node is also considered. Therefore, the HMLP network will be assigned to have 3 hidden nodes whereas the MLP network with 5 hidden nodes is also considered for comparison.

> The HMLP network with 3 hidden nodes (HMLP) will have 35 weights, the MLP network with 3 hidden nodes (MLP3) will have 27 weights and the MLP with 5 hidden nodes (MLP5) will have 45 weights. Thus, in the comparison of the ANCs the MLP network with 5 hidden nodes will have an extra weight over the HMLP network with 3 hidden nodes.

> The input reference for this simulation is a square wave and step input. Figure 4 shows the varying operating conditions such as the varying gain, measurement noise and step disturbance that have been added into the system.

*Journal of ICT, 10, pp: 45-65* 

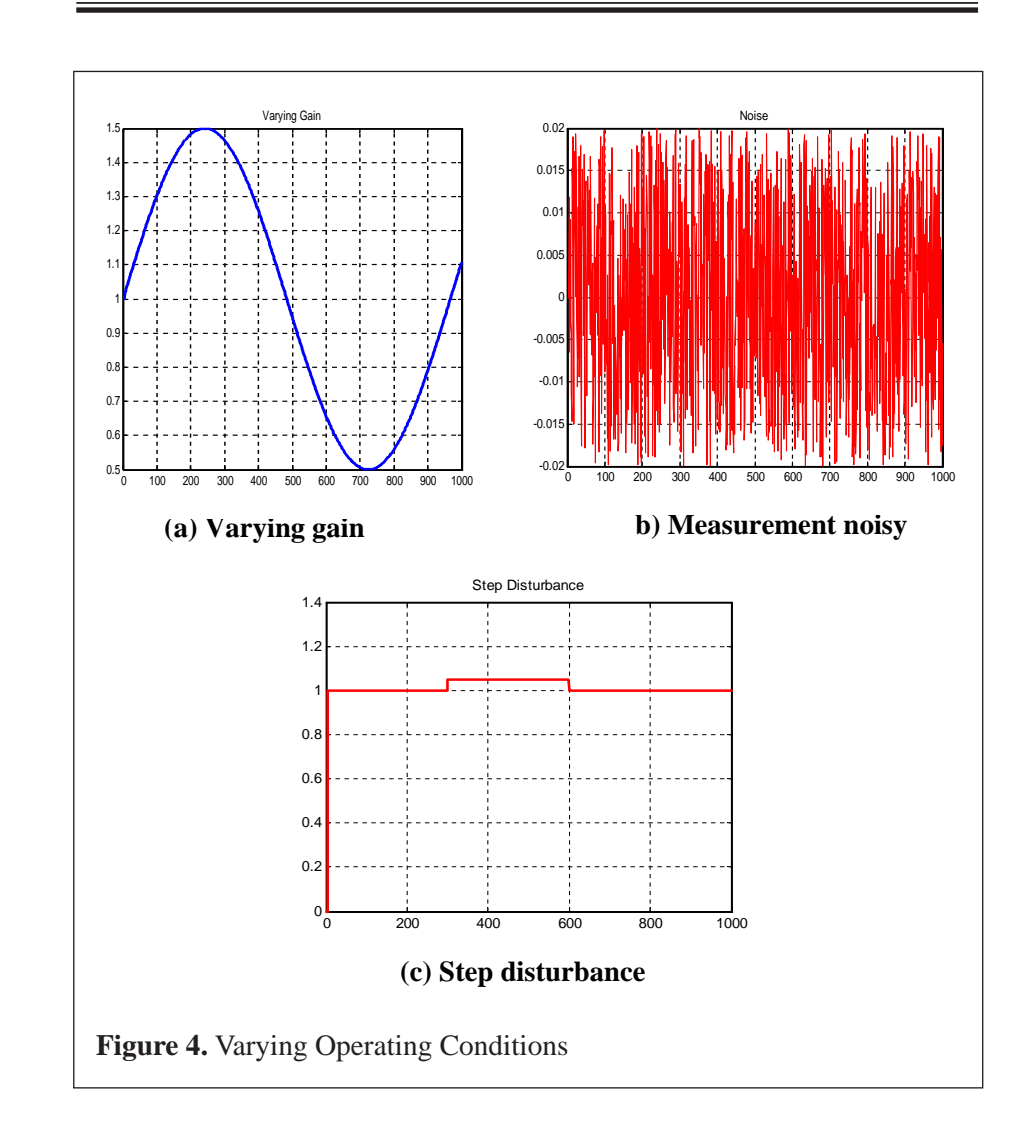

# **Figure 4.** Table 2

*The Analysis of ANC Step Response for Roll Axis*

| <b>System Charateristics</b> | MLP3  | MLP5  | <b>HMLP</b> |
|------------------------------|-------|-------|-------------|
| Rise Time (Tr)               | 5.82  | 2.55  | 5.37        |
| Delay Time                   | 13.48 | 12.97 | 8.06        |
| % Overshoot                  | 23.44 | 17.07 | 6.67        |
| % Undershoot                 | 2.60  | 33.31 | $\theta$    |
| Settling Time (Ts)           | 39.84 | 47.73 | 32.97       |

# Table 3

### *The Analysis of ANC Step Response for Pitch Axis*

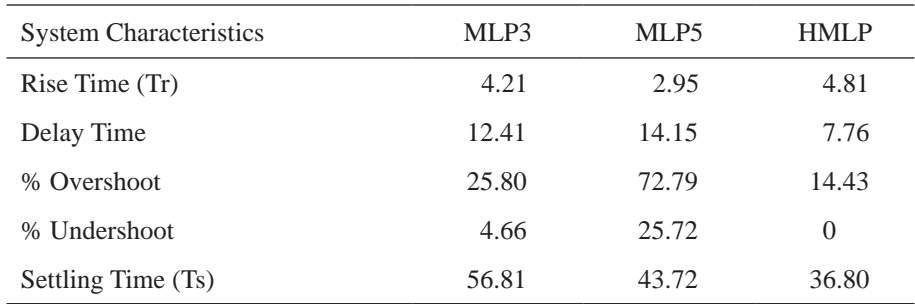

### Table 4

### *The Analysis of ANC Step Response for Yaw Axis*

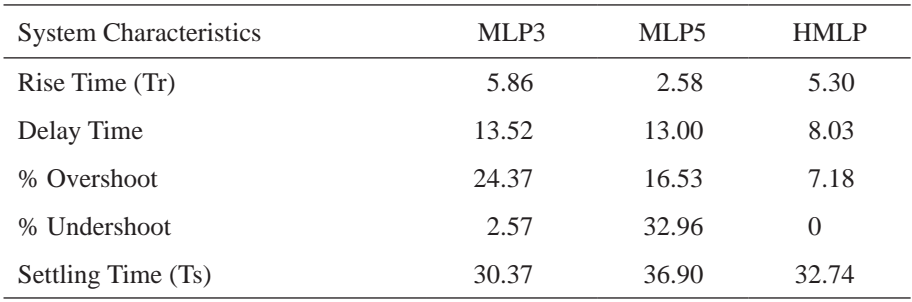

Performances of the ANC controllers are computed and compared in Table 2 to Table 4 for Roll  $(X)$ , Pitch  $(Y)$  and Yaw  $(Z)$  axes. Figure 5 illustrates the step response of the controllers while Figure 6 shows the output response with square wave input. The analysis indicates that the HMLP controller produced better results for all the axes where the percentage of overshoot, settling time and percentage of undershoot are significantly less compared to the other MLP controllers. Only in terms of rise time, the MLP controller with 5 hidden nodes produced a better rise time for all the axes but the responses had delays and more than 25% undershoots.

Here, the delay time for Roll, Pitch and Yaw axes are 12.97s, 14.15s and 13.00s, respectively. In other words, the HMLP still provides a faster response without a delay or undershoot. On the other hand, the output response of the MLP controllers has a longer settling time and the percentage of overshoot is more than 25% for the Pitch axis.

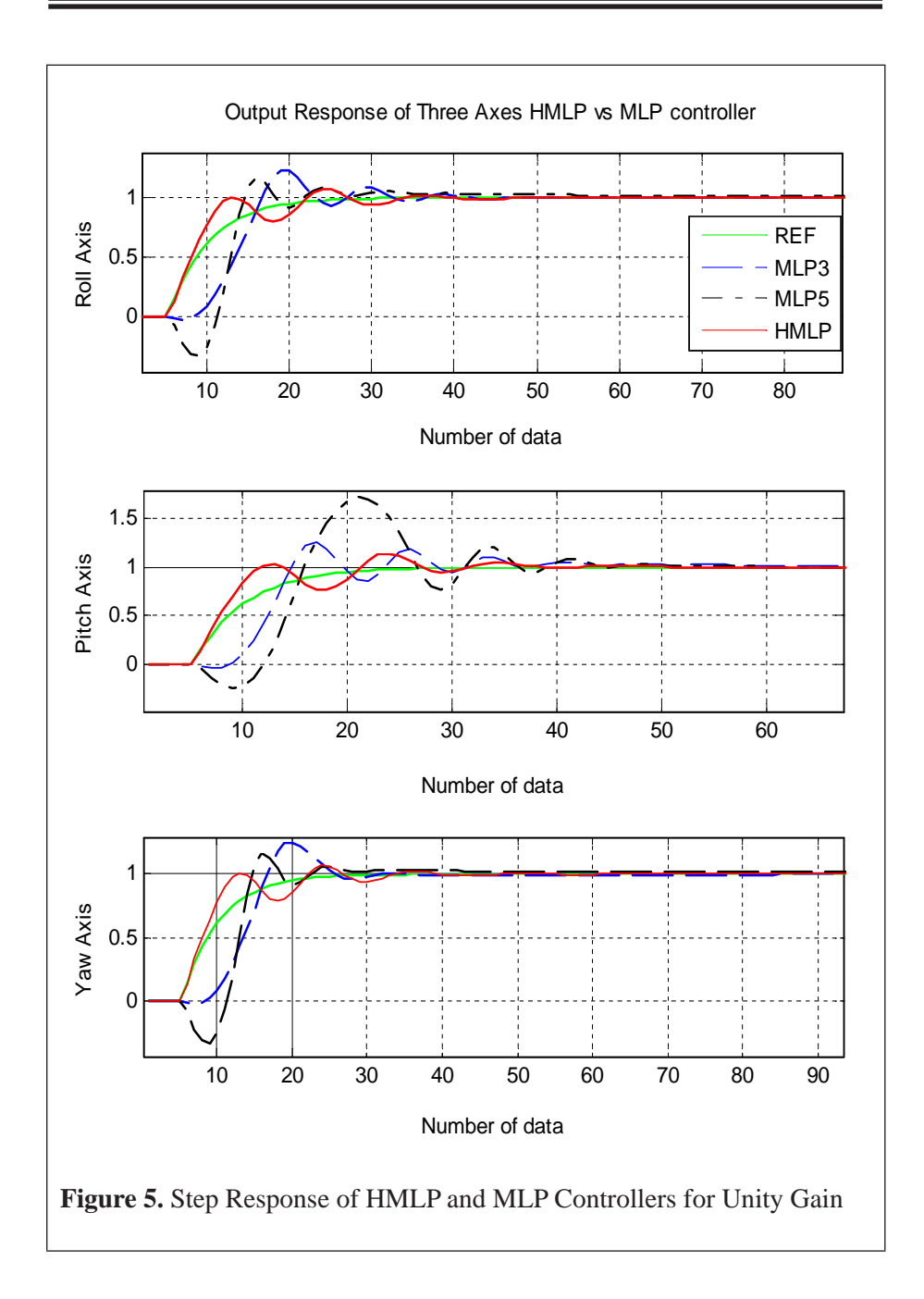

*Journal of ICT, 10, pp: 45*–*65*

By referring to Figure 5 and 6, the output response at unity gain for all the axes shows that the ANC controllers can track smoothly the model reference. However, the MLP controllers have delay time and undershoot which make it take more time to converge.

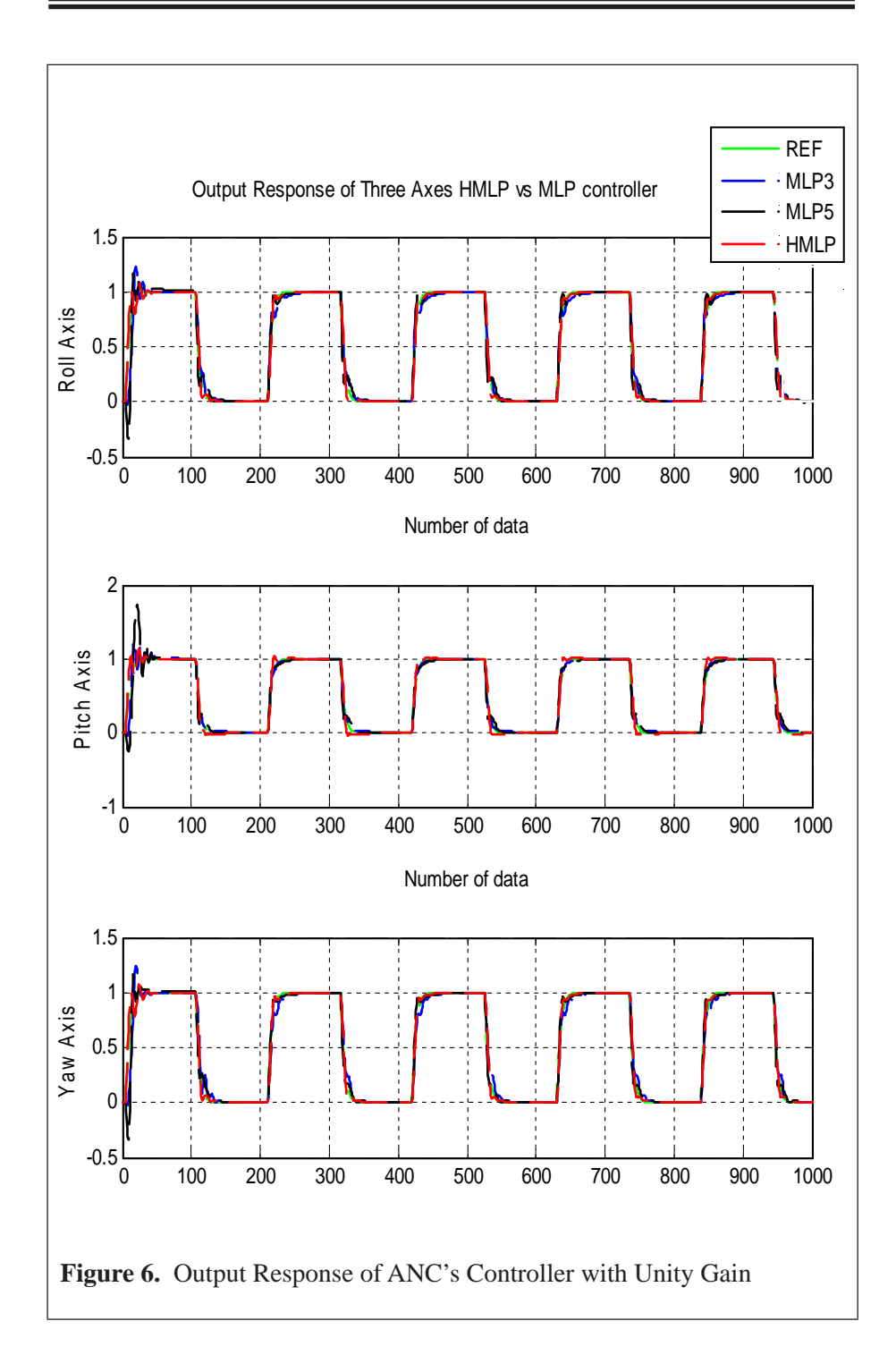

*Journal of ICT, 10, pp: 45*–*65*

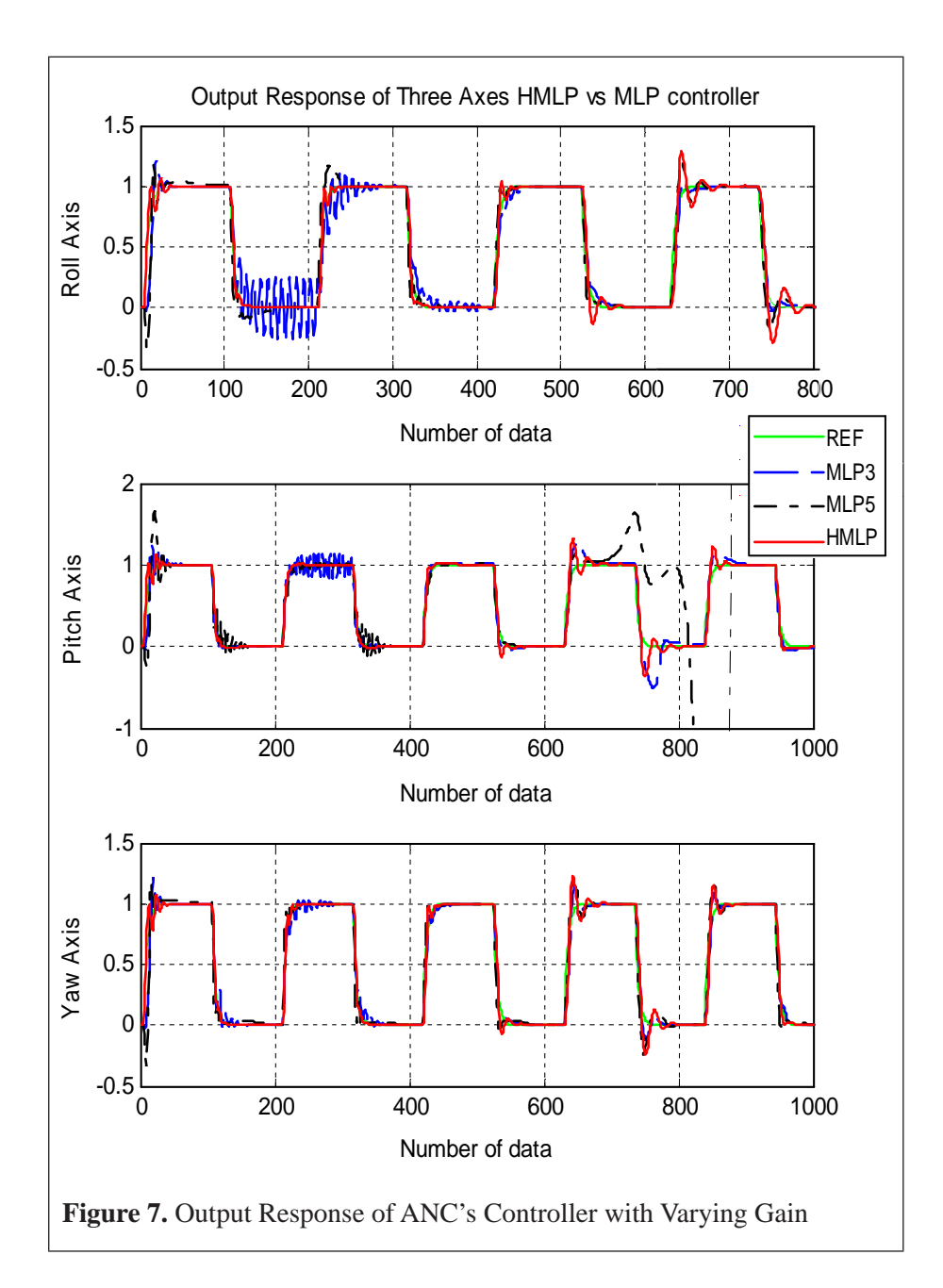

*Journal of ICT, 10, pp: 45*–*65*

Figure 7 shows the output response of the ANC controllers at varying gain where the HMLP controller asymptotically follows the desired response at the high gain but degrades with small oscillations at the low gain. Meanwhile, the output response of the MLP controllers is even worse especially for the Pitch axis where it has divergence output response.

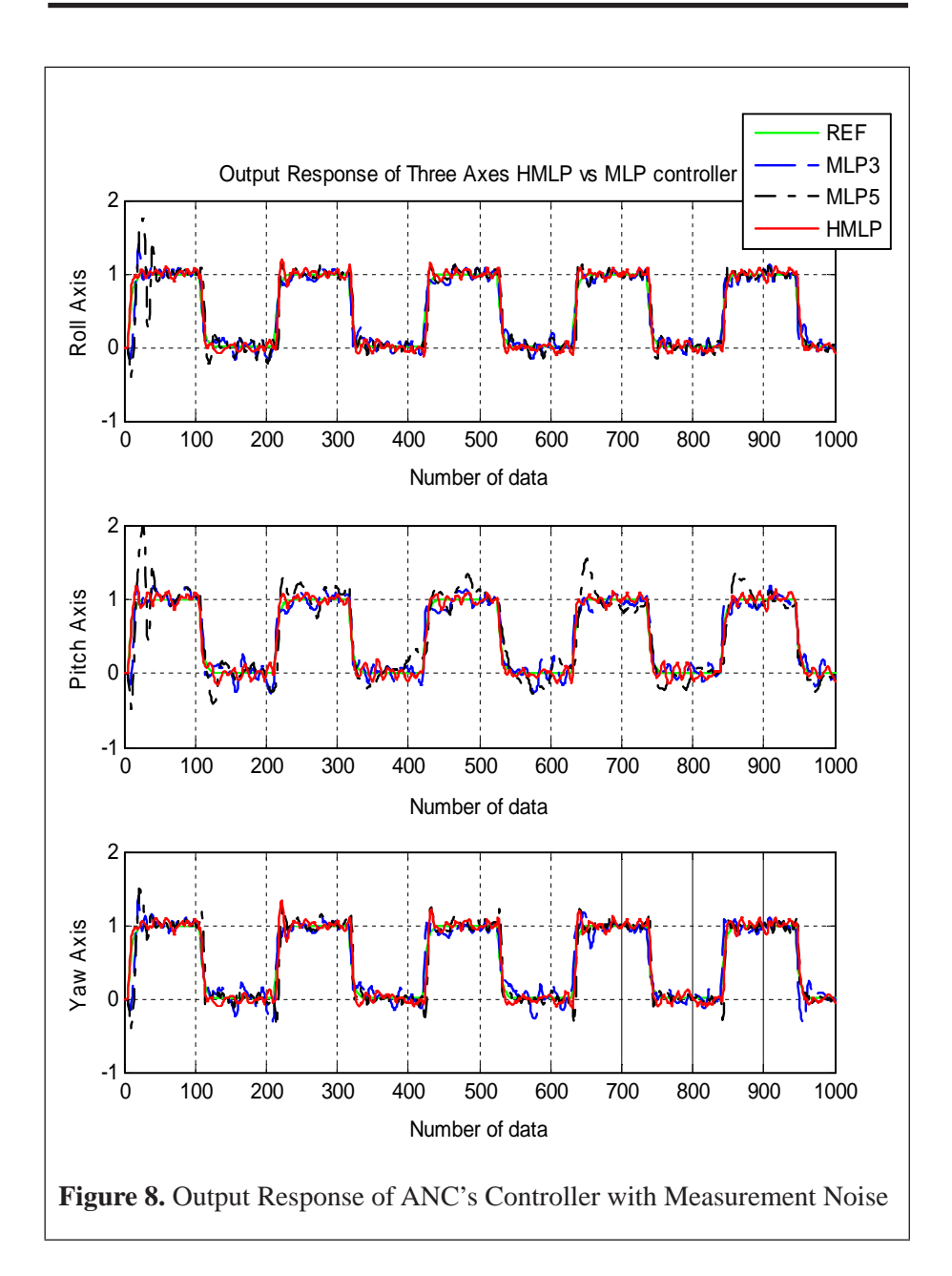

*Journal of ICT, 10, pp: 45*–*65*

Figure 8 shows the system is subjected to measurement noise known as Gaussian white noise sequence with zero mean and a variance of 0.00013. It is rather difficult to distinguish the performance between the HMLP and the MLP controllers in these figures. This is because the plots show that the MLP controllers can produce results that are as good as the HMLP controller. For the Roll and Pitch axes, the output response of the HMLP is slightly better

than the MLP controllers but the response for the Yaw axes are degraded. It also can be observed that the simulation results for the HMLP and the MLP controllers are capable of following the output of the reference model and remain stable under measurement noise.

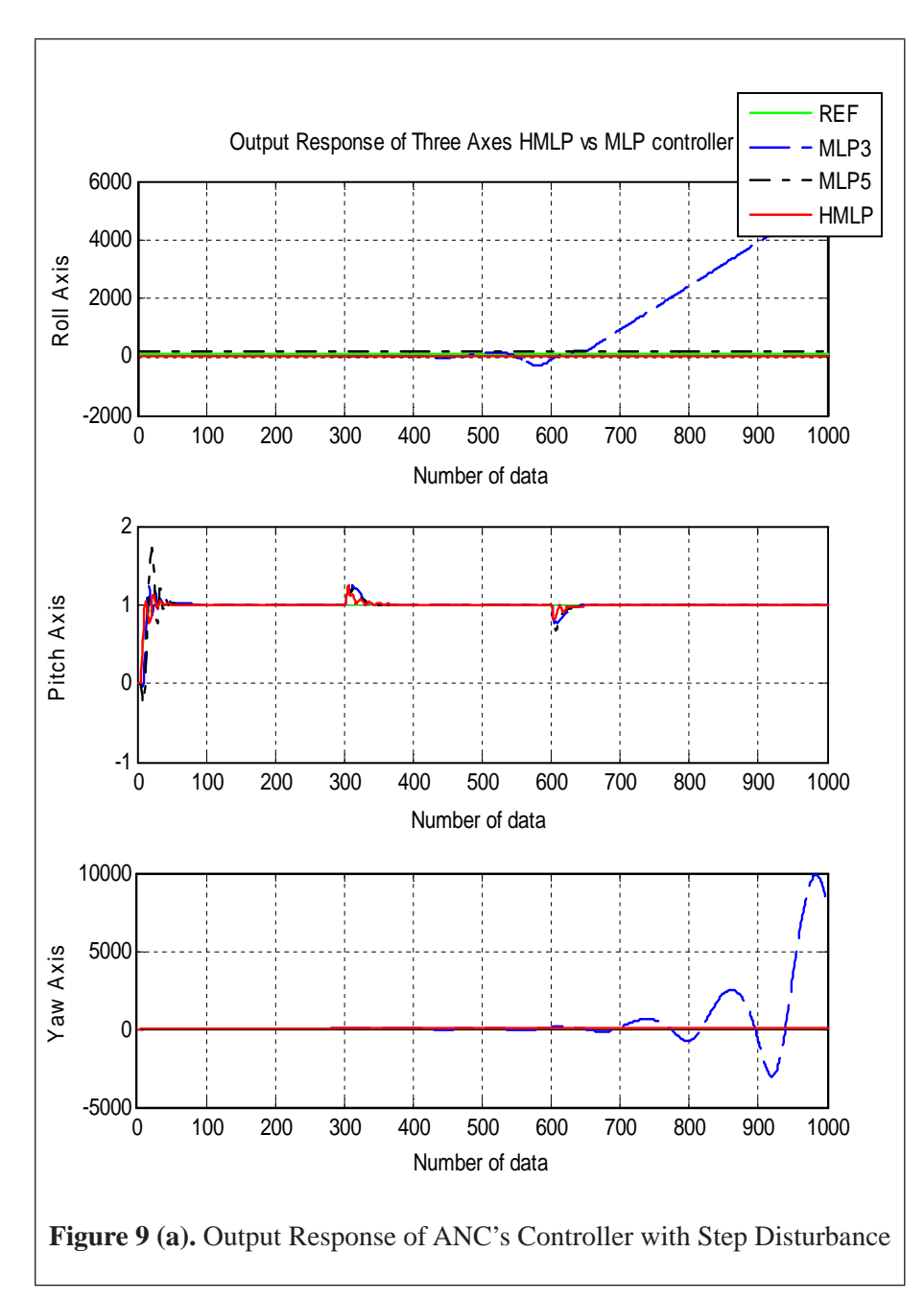

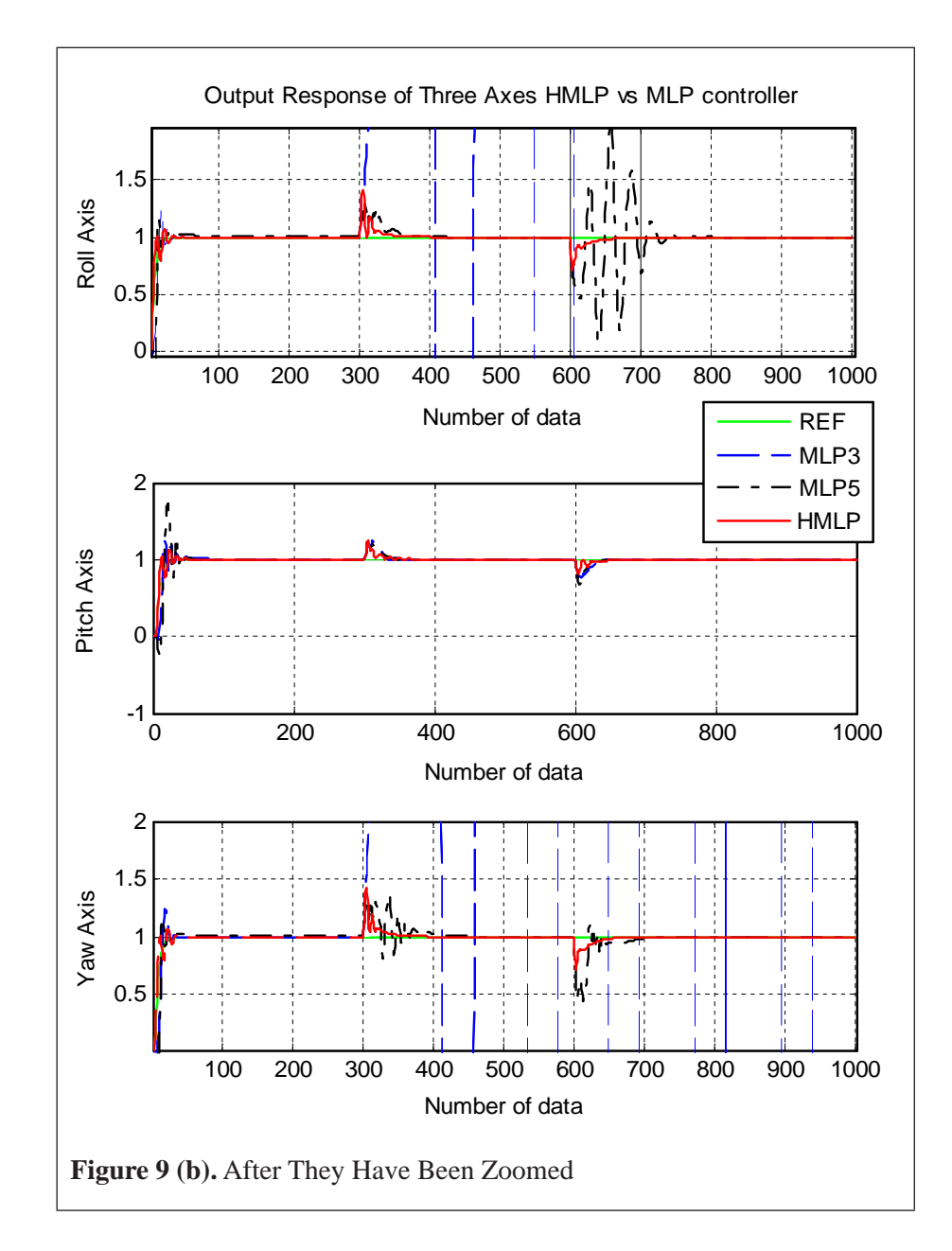

*Journal of ICT, 10, pp: 45*–*65*

Figure 9 (a) and (b) show the response of the system when a step disturbance with a strength of 0.05 has been introduced between 300s and 600s. The output response from the HMLP controller for all the axes is better than the output response from the MLP controllers due to its ability to converge in a shorter time after disturbance. Meanwhile, the MLP controllers have unstable output response for the Roll and Yaw axes. From the simulation result, it can

be said that the ANC based on the HMLP network can improve the efficiency of attitude stabilization better than the ANC controllers based on the standard MLP network.

# **CONCLUSIONS**

Based on the above analyses, the simulation results of the ANC based on the HMLP network and the ANC based on the standard MLP network are compared for satellite attitude control of the InnoSAT model. The comparison is based on the capability of the controlled output tracking the model reference output and also in terms of time response analysis. Here, the simulated data has used for the comparison. From Table 2 to Table 4, it can be observed that the performance of the HMLP controller has been significantly improved than the MLP controllers in terms of percentage of overshoot, percentage of undershoot and settling time. The simulation results signify that the HMLP controller is sufficient to control the satellite attitude with unpredictable conditions and disturbances. In addition, it has been shown that the ANC based on the HMLP network provide better tracking and is more stable compared to the standard MLP network with more hidden nodes.

### **REFERENCES**

- Astrom, K. J., & Witternmark, B. (1995). *Adaptive control* (2nd ed.) Lund Institute of Technology, Sweeden: Addison-Wesley.
- Bushenkov, V. A. (2002). Attitude stabilization of a satellite by magnetic coils. *Journal of Acta Astronautica*, *50*(12), 721–728.
- Cybenko, G. (1989). Approximations by superposition of a sigmoidal function. *Mathematics of Control, Signals and Systems, 2*, 303–314.
- Funashashi, K. (1989). On the approximation realization on continuous mappings by neural networks. *Neural Network, 2*, 182–192.
- Gregory, B. S. (2004). *Attitude control system for ION, the illinois observing nanosatellite* (Unpublished master's thesis). Faculty of Electrical Engineering, University of Illinois.
- Hao, H., Sun, Z., & Zhang, Y. (2004). Fault diagnosis on satellite attitude control with dynamic neural network. *State key lab of intelligent*

*technology and systems*. Dept. of Computer Science & Technology, Tsinghua University.

- Krishnakumar, K., Rickard, S., & Bartholomew, S. (1995). Adaptive neurocontrol for spacecraft attitude control. *Journal Neuro-computing*, 131–148.
- Martinelli, M. I., & Pena, R. S. S. (2005). Passive 3 axis attitude control of MSU-1 pico-satellite. *Journal of Acta Astronautica*, *56,* 507–517.
- Mashor, M. Y. (2007). *Indirect model reference parametric adaptive controller*. International Conference on Control, Instrumentation and Mechatronics Engineering. Johor Bahru, Malaysia.
- Mashor, M. Y. (2000). Hybrid multilayered perceptron network. *International Journal of System Science*, *31*, 771–785.
- Mat Isa, N. A., & Mamat, W. M. F. W. (2010). Clustered-hybrid multilayer perceptron network for pattern recognition application. *Journal of Applied Soft Computing, 11,* 1457–1466.
- Pardal, P. C. R. P. M., Kuga, H. K., & Moraes, R. V. D. (2009). Implications of the application of recursive least squares algorithms to satellite orbit determination using GPS measurements. *WSEAS Transaction on Systems, 3*(8).
- Sharun, S. M., Mashor, M. Y., Jaafar, W. N. W., Norhayati, M. N., Yaacob, S., & Yaakob, M. (2010a). *Performance comparison between HMLP and MLP network using RLS algorithm.* International Postgraduate Conference on Engineering. Perlis, Malaysia.
- Sharun, S. M., Mashor, M. Y., Jaafar, W. N. W., Yaacob, S., & Norhayati, M. N. (2010b). *Performance comparison between adaptive neurocontroller and adaptive parametric black box controller.* International Conference on Computer Applications & Industrial Electronics. Kuala Lumpur, Malaysia.
- Sharun, S. M., Mashor, M. Y., Jaafar, W. N. W., Yaacob, S., & Norhayati, M. N. (2010c). *Adaptive neuro-controller for satellite attitude control.* Fourth International Conference of Postgraduate Education. Kuala Lumpur, Malaysia.
- Sidi, M. J. (2001). *Spacecraft dynamics and control*. Cambridge University Press.
- Sivaprakash, N., & Shanmugam, J. (2005). *Neural network based three axis satellite attitude control using only magnetic torques.* 24th Digital Avionics Systems Conference.
- Talebi, H. A., & Patel, R. V. (2005). Neural network-based fault detection scheme for satellite attitude control systems. *IEEE Conference on Control Applications*. Toronto, Canada.
- Yaakop, M., Yaacob, S., Saad, A. R. M., & Harihran, M. (2009). *Development of attitude control system on RCM3400 microcontroller.* Conference on Innovative Technologies in Intelligent Systems and Industrial Applications. Kuala Lumpur. Malaysia.
- Yusoff, A., Hamzah, N., & Arshad, A. B. (2009). *Announcement of opportunity, Malaysia universities innovative satellite*. Astronautic Technology (M) Sdn. Bhd., 1–21.
- Zak, S. H. (2003). *Systems and control*. Oxford University Press.